# NOT FOR SALE

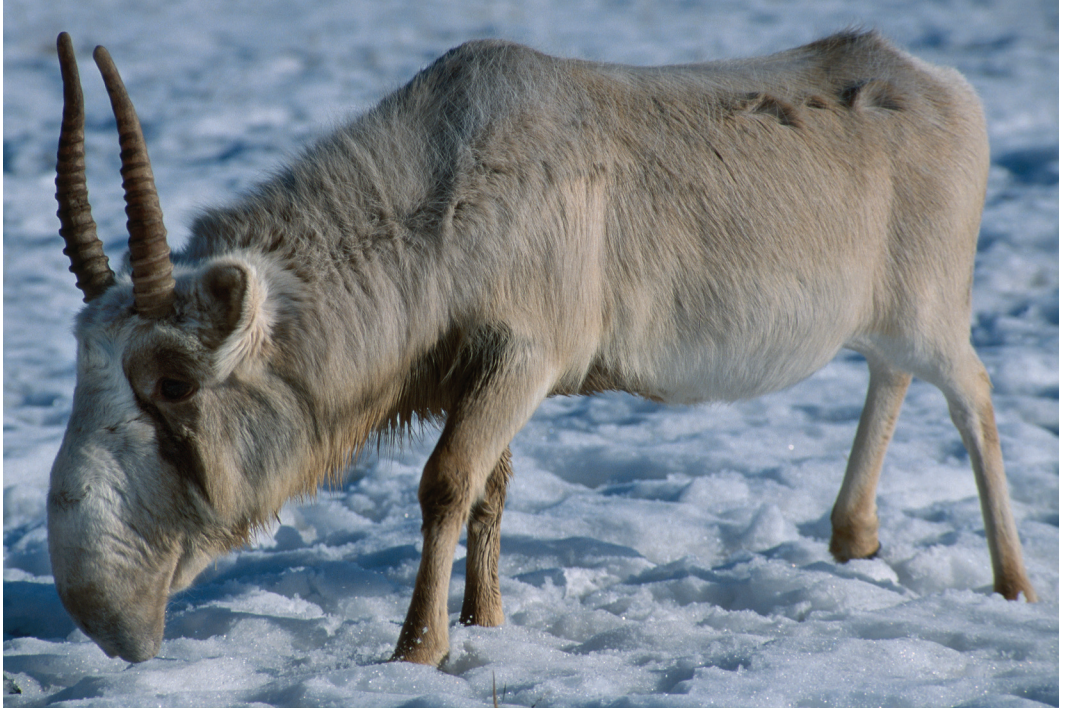

Saiga

## **3** Describing data

**Descriptive statistics**, or summary statistics, are quantities that capture important features of frequency distributions. Whereas graphs reveal shapes and patterns in the data, descriptive statistics provide hard numbers. The most important descriptive statistics for numerical data are those measuring the **location** of a frequency distribution and its **spread**. The location tells us something about the average or typical individual—where the observations are centered. The spread tells us how variable the measurements are from individual to individual—how widely scattered the observations are around the center. The **proportion** is the most important descriptive statistic for a categorical variable, measuring the fraction of observations in a given category.

The importance of calculating the location of a distribution seems obvious. How else do we address questions like "Which species is larger?" or "Which drug yielded the greatest response?" The importance of describing distribution spread is

# DT FOR SALI

#### **66** Chapter 3 Describing data

less obvious but no less crucial, at least in biology. In some fields of science, variability around a central value is instrument noise or measurement error, but in biology much of the variability signifies real differences among individuals. Different individuals respond differently to treatments, and this variability begs measurement. Measuring variability also gives us perspective. We can ask, "How large are the differences between groups compared with variations within groups?" Biologists also appreciate variation as the stuff of evolution—we wouldn't be here without variation.

In this chapter, we review the most common statistics to measure the location and spread of a frequency distribution and to calculate a proportion. We introduce the use of mathematical symbols to represent values of a variable, and we show formulas to calculate each summary statistic.

## **3.1 Arithmetic mean and standard deviation**

The arithmetic mean is the most common metric to describe the location of a frequency distribution. It is the average of a set of measurements. The standard deviation is the most commonly used measure of distribution spread. Example 3.1 illustrates the basic calculations for means and standard deviations.

#### **EXAMPLE** Gliding snakes

When a paradise tree snake (*Chrysopelea paradisi*) 3.1 flings itself from a treetop, it flattens its body everywhere except for the region around the heart. As it gains downward speed, the snake forms a tight horizontal S shape and then begins to undulate widely from side to side. This generates lift, causing the snake to glide away from the source tree. By orienting the head and anterior part of the body, the snake can change direction during a glide to avoid trees, reach a preferred landing site, and even chase aerial

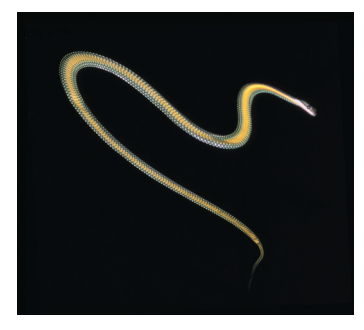

prey. To better understand how lift is generated, Socha (2002) videotaped the glides of eight snakes leaping from a 10-m tower.<sup>1</sup> Among the measurements taken was the rate of side-to-side undulation on each snake. Undulation rates of the eight snakes, measured in hertz (cycles per second), were as follows:

0.9, 1.4, 1.2, 1.2, 1.3, 2.0, 1.4, 1.6

<sup>1.</sup> See films of these snakes flying at http://www.flyingsnake.org/video/video.html.

Section 3.1 Arithmetic mean and standard deviation **67**

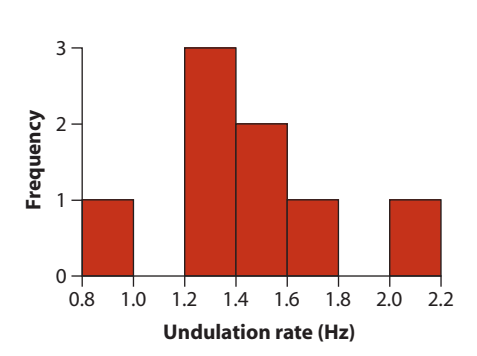

**FIGURE 3.1-1** A histogram of the undulation rate of gliding paradise tree snakes.  $n = 8$  snakes.

A histogram of these data is shown in Figure 3.1-1. The frequency distribution has a single peak between 1.2 and 1.4 Hz.

#### **The sample mean**

The **sample mean** is the average of the measurements in the sample, the sum of all the observations divided by the number of observations. To show its calculation, we use the symbol  $Y$  to refer to the variable and  $Y_i$  to represent the measurement of individual *i*. For the gliding snake data, *i* takes on values between 1 and 8, because there are eight snakes. Thus,  $Y_1 = 0.9$ ,  $Y_2 = 1.4$ ,  $Y_3 = 1.2$ ,  $Y_4 = 1.2$ , and so on.<sup>2</sup>

The sample mean, symbolized as  $\overline{Y}$  (and pronounced "Y-bar"), is calculated as

$$
\overline{Y} = \frac{\sum_{i=1}^{n} Y_i}{n},
$$

where *n* is the number of observations. The symbol  $\Sigma$  (uppercase Greek letter sigma) indicates a sum. The " $i = 1$ " under the  $\Sigma$  and the "*n*" over it indicate that we are summing over all values of *i* between 1 and *n*, inclusive:

$$
\sum_{i=1}^n Y_i = Y_1 + Y_2 + Y_3 + \cdots + Y_n.
$$

When it is clear that *i* refers to individuals  $1, 2, 3, \ldots, n$ , the formula is often written more succinctly as

$$
\overline{Y} = \frac{\sum Y_i}{n}.
$$

Applying this formula to the snake data yields the mean undulation rate:

$$
\overline{Y} = \frac{0.9 + 1.2 + 1.2 + 2.0 + 1.6 + 1.3 + 1.4 + 1.4}{8} = 1.375 \text{ Hz}.
$$

<sup>2.</sup> We have adopted the simple convention of using uppercase letters (e.g., *Y* ) when referring to both variable names and data, and prefer to distinguish the two by context. This is a departure from mathematical convention, which reserves uppercase exclusively for random variables.

## T FOR SALI

#### **68** Chapter 3 Describing data

Based on the histogram in Figure 3.1-1, we see that the value of the sample mean is close to the middle of the distribution. Note that the sample mean has the same units as the observations used to calculate it. In Section 3.6, we review how the sample mean is affected when the units of the observations are changed, such as by adding a constant or multiplying by a constant.

The *sample mean* is the sum of all the observations in a sample divided by *n*, the number of observations.

#### **Variance and standard deviation**

The **standard deviation** is a commonly used measure of the spread of a distribution. It measures how far from the mean the observations typically are. The standard deviation is large if most observations are far from the mean, and it is small if most measurements lie close to the mean.

The standard deviation is calculated from the **variance**, another measure of spread. The standard deviation is simply the square root of the variance. The standard deviation is a more intuitive measure of the spread of a distribution (in part because it has the same units as the variable itself ), but the variance has mathematical properties that make it useful sometimes as well. The standard deviation from a sample is usually represented by the symbol  $s$ , and the sample variance is written as  $s^2$ .

To calculate the variance from a sample of data, we must first compute the deviations. A deviation from the mean is the difference between a measurement and the mean  $(Y_i - \overline{Y})$ . Deviations for the measurements of snake undulation rate are listed in Table 3.1-1.

The best measure of the spread of this distribution isn't just the average of the deviations  $(Y_i - \overline{Y})$ , because this average is always zero (the negative deviations

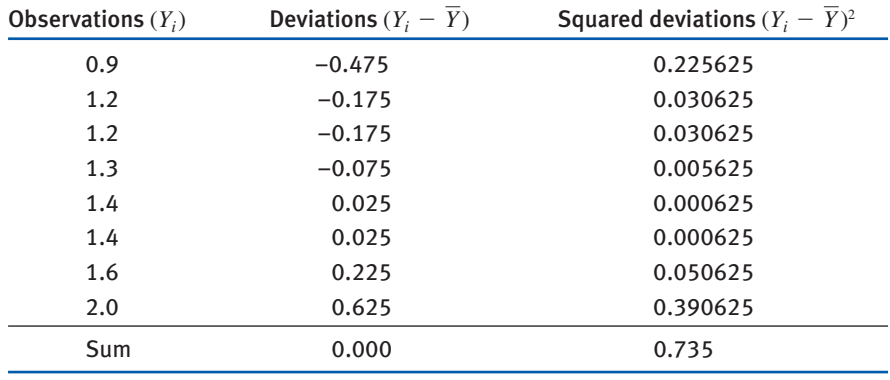

**Table 3.1-1** Quantities needed to calculate the standard deviation and variance of snake undulation rate ( $\overline{Y}$ =1.375 Hz).

cancel the positive deviations). Instead, we need to average the *squared* deviations (the third column in Table  $3.1-1$ ) to find the variance:

$$
s^{2} = \frac{\sum_{i=1}^{n} (Y_{i} - \overline{Y})^{2}}{n-1}.
$$

By squaring each number, deviations above and below the mean contribute equally<sup>3</sup> to the variance. The summation in the numerator (top part) of the formula,  $\sum (Y_i - \overline{Y})^2$ , is called the **sum of squares** of *Y*. Note that the denominator (bottom part) is  $n = 1$  instead of *n* the total number of observations. Dividing by  $n = 1$  gives a part) is  $n - 1$  instead of *n*, the total number of observations. Dividing by  $n - 1$  gives a more accurate estimate of the population variance.<sup>4</sup> We provide a shortcut formula for the variance in the Quick Formula Summary (Section 3.7).

For the snake undulation data, the variance (rounded to hundredths) is

$$
s^2 = \frac{0.735}{7} = 0.11 \text{ Hz}^2.
$$

The variance has units equal to the square of the units of the original data. To obtain the standard deviation, we take the square root of the variance:

$$
s = \sqrt{\frac{\Sigma (Y_i - \overline{Y})^2}{n-1}}.
$$

For the snake undulation data,

$$
s = \sqrt{\frac{0.735}{7}} = 0.324037 \text{ Hz}.
$$

The standard deviation is never negative and has the same units as the observations from which it was calculated.

The *standard deviation* is a common measure of the spread of a distribution. It indicates just how different measurements typically are from the mean.

The standard deviation has a straightforward connection to the frequency distribution. If the frequency distribution is bell shaped, like the example in Figure 2.2-4, then about two-thirds of the observations will lie within one standard deviation of the mean, and about 95% will lie within two standard deviations. In other words, about 67% of the data will fall between  $\overline{Y} - s$  and  $\overline{Y} + s$ , and about 95% will fall between  $\overline{Y}$  - 2*s* and  $\overline{Y}$  + 2*s*. For an in-depth discussion of standard deviation, see Chapter 10.

<sup>3.</sup> We could have averaged the absolute values of the deviations instead, to yield the mean absolute deviation. Averaging the square of the deviations is more common because the result, the variance, has many more useful mathematical properties.

<sup>4.</sup> The reason is that the sample mean is itself calculated using each data point. Therefore, the measurements in the sample are slightly closer on average to the sample mean than they are to the true population mean. This causes a bias that is corrected by dividing by  $n-1$  instead of by *n*.

## T FOR SAL

#### **70** Chapter 3 Describing data

This straightforward connection between the standard deviation and the frequency distribution diminishes when the frequency distribution deviates from the bell-shaped (normal) distribution. In such cases, the standard deviation is less informative about where the data lie in relation to the mean. This point is explored in greater detail in Section 3.3.

#### **Rounding means, standard deviations, and other quantities**

To avoid rounding errors when carrying out calculations of means, standard deviations, and other descriptive statistics, always retain as many significant digits as your calculator or computer can provide. Intermediate results written down on a page should also retain as many digits as feasible. Final results, however, should be rounded before being presented.

There are no strict rules on the number of significant digits that should be retained when rounding. A common strategy, which we adopt here, is to round descriptive statistics to one decimal place more than the measurements themselves. For example, the undulation rates in snakes were measured to a single decimal place (tenths). We therefore present descriptive statistics with two decimals (hundredths). The mean rate of undulation for the eight snakes, calculated as 1.375 Hz, would be communicated as

 $\bar{Y} = 1.38$  Hz.

Similarly, the standard deviation, calculated as 0.324037 Hz, would be reported as

$$
s=0.32\,\mathrm{Hz}.
$$

Note that even though we report the rounded value of the mean as  $\overline{Y} = 1.38$ , we used the more exact value,  $\overline{Y} = 1.375$ , in the calculation of *s* to avoid rounding errors.

#### **Coefficient of variation**

For many traits, standard deviation and mean change together when organisms of different sizes are compared. Elephants have greater mass than mice and also more variability in mass. For many purposes, we care more about the relative variation among individuals. A gain of 10 g for an elephant is inconsequential, but it would double the mass of a mouse. On the other hand, an elephant that is 10% larger than the elephant mean may have something in common with a mouse that is 10% larger than the mouse mean. For these reasons, it is sometimes useful to express the standard deviation relative to the mean. The **coefficient of variation** (CV) calculates the standard deviation as a percentage of the mean:

$$
CV = \frac{s}{\overline{Y}} \times 100\%.
$$

A higher CV means that there is more variability, whereas a lower CV means that individuals are more consistently the same. For the snake undulation data, the

# OT FOR SAL

Section 3.1 Arithmetic mean and standard deviation **71**

coefficient of variation is

$$
CV = \frac{0.324}{1.375} 100\% = 24\%.
$$

The coefficient of variation makes sense only when all of the measurements are greater than or equal to zero.

The *coefficient of variation* is the standard deviation expressed as a percentage of the mean.

The coefficient of variation can also be used to compare the variability of traits that do not have the same units. If we wanted to ask, "What is more variable in elephants, body mass or life span?" then the standard deviation is not very informative, because mass is measured in kilograms and life span is measured in years. The coefficient of variation would allow us to make this comparison.

#### **Calculating mean and standard deviation from a frequency table**

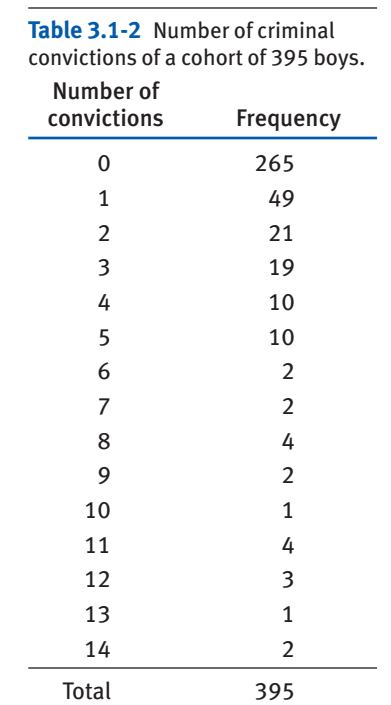

Sometimes the data include many tied observations and are given in a frequency table. The frequency table in Table 3.1-2, for example, lists the number of criminal

#### **72** Chapter 3 Describing data

convictions of a cohort of 395 boys (Farrington 1994; see Assignment Problem 22 in Chapter 2).

To calculate the mean and standard deviation of the number of convictions, notice first that the sample size is *not* 15, the number of rows in Table 3.1-2, but 395, the frequency total:

$$
n = 265 + 49 + 21 + 19 + \cdots + 2 = 395.
$$

Calculating the mean thus requires that the measurement of "0" be represented 265 times, the number "1" be represented 49 times, and so on. The sum of the measurements is thus

$$
\sum Y_i = (265 \times 0) + (49 \times 1) + (21 \times 2) + (19 \times 3) + \cdots + (2 \times 14) = 445.
$$

The mean of these data is then

$$
\overline{Y} = \frac{445}{395} = 1.126582,
$$

which we round to  $\overline{Y} = 1.1$  when presenting the results.

The calculation of standard deviation must also take into account the number of individuals with each value. The sum of the squared deviations is

$$
\sum (Y_i - \overline{Y})^2 = 265(0 - \overline{Y})^2 + 49(1 - \overline{Y})^2 + 21(2 - \overline{Y})^2 + \cdots
$$

$$
+ 2(14 - \overline{Y})^2 = 2377.671.
$$

The standard deviation for these data is therefore

$$
s = \sqrt{\frac{2377.671}{395 - 1}} = 2.4566,
$$

which we present as  $s = 2.5$ .

These calculations assume that all the data are presented in the table. This approach would not work, however, for frequency tables in which the data are grouped into intervals, such as Table 2.2-3.

#### **Effect of changing measurement scale**

Results may need to be converted to a different scale than the one in which they were originally measured. For example, if temperature measurements were made in °F, it may be necessary to convert results to °C. The snake data were measured in hertz (cycles per second), but in some cases hertz must be converted to angular velocity (radians per second) instead. The good news is that we don't need to start over by converting the raw data. Instead, we can convert the descriptive statistics directly, as follows.

Briefly, here are the rules (we summarize them in the Quick Formula Summary at the end of this chapter). If converting data to a new scale, *Y*, involves multiplying the

Section 3.2 Median and interquartile range **73**

data, *Y*, by a constant, *c*,

 $Y' = cY$ ,

then multiply the original mean  $\overline{Y}$  by the same constant to obtain the new mean, and multiply the original standard deviation *s* by the absolute value of *c* to get the new standard deviation:

$$
\overline{Y}' = c\overline{Y}
$$

$$
s' = |c|s.
$$

However, the variance  $s^2$  is converted by multiplying by  $c^2$ :

$$
s^{\prime 2} = c^2 s^2.
$$

If converting data to a new scale, *Y*, involves *adding* a constant, *c*, then the mean is converted by adding the same constant,

$$
\overline{Y}' = \overline{Y} + c,
$$

whereas the standard deviation and variance are unchanged:

$$
s' = s
$$

$$
s'^2 = s^2.
$$

This makes sense. Adding a constant to the data changes the location of the frequency distribution by the same amount but does not alter its spread.

For example, converting degrees Fahrenheit to degrees Celsius uses the transformation

$$
^{\circ}C = (5/9)^{\circ}F - 17.8.
$$

Therefore, if the mean temperature in a data set is  $\overline{Y} = 80^{\circ}$ F, with a standard deviation of  $s = 3^\circ F$ , then the new mean temperature is

$$
\bar{Y}' = (5/9)80 - 17.8 = 26.6^{\circ}\text{C}
$$

and the new standard deviation is

$$
s' = (5/9)3 = 1.7
$$
°C.

The new variance is

$$
s^2 = (5/9)^2 (3)^2 = 2.8^{\circ} \text{C}^2.
$$

## **3.2 Median and interquartile range**

After the sample mean, the *median* is the next most common metric used to describe the location of a frequency distribution. As we showed in Chapter 2, the median is often displayed in a box plot alongside the span between the first and third quartiles,

## DT FOR SALE

#### **74** Chapter 3 Describing data

or *interquartile range*, another measure of the spread of the distribution. We define and demonstrate these concepts with the help of Example 3.2.

#### **EXAMPLE** I'd give my right arm for a female

Male spiders in the genus *Tidarren* are tiny, weigh-3.2 ing only about 1% as much as females. They also have disproportionately large pedipalps, copulatory organs that make up about 10% of a male's mass. (See the adjacent photo; the pedipalps are indicated by arrows.) Males load the pedipalps with sperm and then search for females to inseminate. Astonishingly, male *Tidarren* spiders voluntarily amputate one of their two organs, right

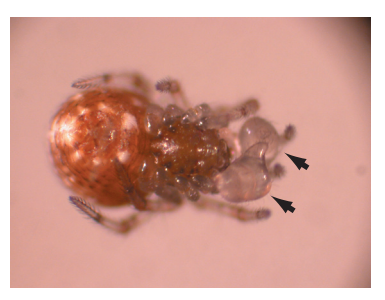

or left, just before sexual maturity. Why do they do this? Perhaps speed is important to males searching for females, and amputation increases running performance. To test this hypothesis, Ramos et al. (2004) used video to measure the running speed of males on strands of spider silk. The data are presented in Table 3.2-1.

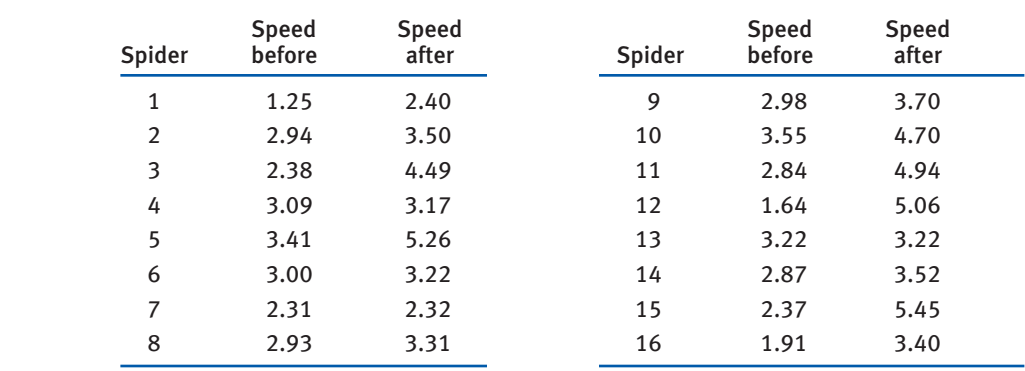

**Table 3.2-1** Running speed (cm/s) of male *Tidarren* spiders before and after voluntary amputation of a pedipalp.

#### **The median**

The **median** is the middle observation in a set of data, the measurement that partitions the ordered measurements into two halves. To calculate the median, first sort the sample observations from smallest to largest. The sorted measurements of running speed of male spiders before amputation (Table 3.2-1) are 1.25, 1.64, 1.91, 2.31, 2.37, 2.38, 2.84, 2.87, 2.93, 2.94, 2.98, 3.00, 3.09, 3.22, 3.41, 3.55 in cm/s. Let Y<sub>(i)</sub> refer to the *i*th sorted observation, so  $Y_{(1)}$  is 1.25,  $Y_{(2)}$  is 1.64,  $Y_{(3)}$  is 1.91, and so on. If the number of observations (*n*) is odd, then the median is the middle observation:

 $Median = Y_{([n+1]/2)}$ .

Section 3.2 Median and interquartile range **75**

If the number of observations is even, as in the spider data, then the median is the average of the middle pair:

 $Median = [Y_{(n/2)} + Y_{(n/2+1)}]/2.$ 

Thus,  $n/2 = 8$ ,  $Y_{(8)} = 2.87$ , and  $Y_{(9)} = 2.93$  for the spider data (before amputation). The median is the average of these two numbers:

Median =  $(2.87 + 2.93)/2 = 2.90$  cm/s.

The *median* is the middle measurement of a set of observations.

#### **The interquartile range**

Quartiles are values that partition the data into quarters. The first quartile is the middle value of the measurements lying below the median. The second quartile is the median. The third quartile is the middle value of the measurements larger than the median. The **interquartile range** (*IQR*) is the span of the middle half of the data, from the first quartile to the third quartile:

Interquartile range  $=$  third quartile  $-$  first quartile.

Figure 3.2-1 shows the meaning of the median, first quartile, third quartile, and interquartile range for the spider data set (before amputation).

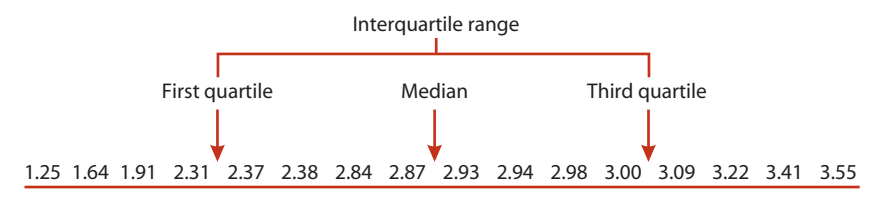

**FIGURE 3.2-1** The first quartile, median, and third quartile break the data set into four equal portions. The median is the middle value, and the first and third quartiles are the middles of the first and second halves of the data. The interquartile range is the span of the middle half of the data.

The first step in calculating the interquartile range is to compute the first and third quartiles, as follows.5

For the first quartile, calculate

$$
j=0.25n,
$$

<sup>5.</sup> Don't be surprised if your computer program gives slightly different values from ours for the quartiles and the interquartile range. The method given here is simple to calculate, but it does not give the most accurate estimates of the population quantities. Several improved methods are available (Hyndman and Fan 1996).

## T FOR SALE

#### **76** Chapter 3 Describing data

where  $n$  is the number of observations. If  $j$  is an integer then the first quartile is the average of  $Y_{(i)}$  and  $Y_{(i+1)}$ :

First quartile =  $(Y_{(i)} + Y_{(i+1)})/2$ ,

where  $Y_{(i)}$  is the *j*th sorted observation. For the sorted spider data,

 $j = (0.25)(16) = 4$ ,

which is an integer. Therefore, the first quartile is the average of  $Y_{(4)}$  and  $Y_{(5)}$ :

First quartile =  $(2.31 + 2.37)/2 = 2.34$ .

If  $j$  is not an integer, then convert  $j$  to an integer by replacing it with the next integer that exceeds it (i.e., round *j* up to the nearest integer). The first quartile is then

First quartile  $= Y_{(i)}$ ,

where *j* is now the integer you rounded to.

The third quartile is computed similarly. Calculate

 $k = 0.75n$ .

If *k* is an integer, then the third quartile is the average of  $Y_{(k)}$  and  $Y_{(k+1)}$ :

Third quartile =  $(Y_{(k)} + Y_{(k+1)})/2$ ,

where  $Y_{(k)}$  is the *k*th sorted observation. For the sorted spider data,

 $j = (0.75)(16) = 12$ ,

which is an integer. Therefore, the third quartile is the average of  $Y_{(12)}$  and  $Y_{(13)}$ :

Third quartile =  $(3.00 + 3.09)/2 = 3.045$ .

If  $k$  is not an integer, then convert  $k$  to an integer by replacing it with the next integer that exceeds it (i.e., round *k* up to the nearest integer). The third quartile is then

Third quartile = 
$$
Y_{(k)}
$$
,

where *k* is the integer you rounded to.

The interquartile range is then

Interquartile range =  $3.045 - 2.34 = 0.705$  cm/s.

The *interquartile range* is the difference between the third and first quartiles of the data. It is the span of the middle 50% of the data.

#### **The box plot**

A **box plot** displays the median and interquartile range, along with other quantities of the frequency distribution. We introduced the box plot in Chapter 2. Figure 3.2-2

#### Section 3.3 How measures of location and spread compare **77**

shows a box plot for the spider running speeds, with data before and after amputation plotted separately. The lower and upper edges of the box are the first and third quartiles. Thus, the interquartile range is visualized by the span of the box. The horizontal line dividing each box is the median. The whiskers extend outward from the box at each end, stopping at the smallest and largest "non-extreme" values in the data. "Extreme" values are defined as those lying farther from the box edge than 1.5 times the interquartile range. Extreme values are plotted as isolated dots past the ends of the whiskers.<sup>6</sup> There is one extreme value in the box plots shown in Figure 3.2-2, the smallest measurement for running speed before amputation.

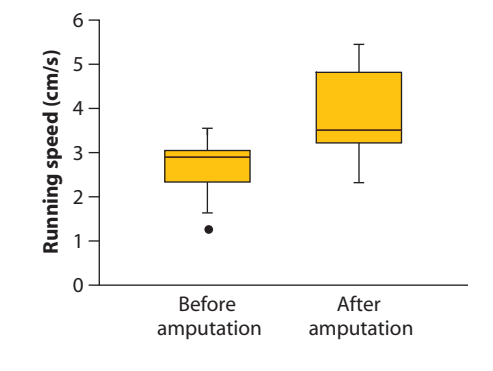

#### **FIGURE 3.2-2**

Box plot of the running speeds of 16 male spiders before and after self-amputation of a pedipalp.

## **3.3 How measures of location and spread compare**

Which measure of location, the sample mean or the median, is most revealing about the center of a distribution of measurements? And which measure of spread, the standard deviation or the interquartile range, best describes how widely the observations are scattered about the center? The answer depends on the shape of the frequency distribution. These alternative measures of location and of spread yield similar information when the frequency distribution is symmetric and unimodal. The mean and standard deviation become less informative than the median and interquartile range when the data are strongly skewed or include extreme observations. We compare these measures using Example 3.3.

#### **EXAMPLE** Disarming fish

3.3 The marine threespine stickleback is a small coastal fish named for its defensive armor. It has three sharp spines down its back, two pelvic spines under the belly, and a series

<sup>6.</sup> Some computer programs extend whiskers all the way to the most extreme values on each end and do not indicate extreme values with isolated dots. There is no universally agreed-upon method for drawing whiskers.

# T FOR SAI

#### **78** Chapter 3 Describing data

of lateral bony plates down both sides. The armor seems to reduce mortality from predatory fish and diving birds. In contrast, in lakes and streams, where predators are fewer, stickleback populations have reduced armor. (See the photo at the right for examples of different types. Bony tissue has been stained red to make it more visible.) Colosimo et al. (2004) measured the grandchildren of a cross made between a marine and a freshwater stickleback. The study found that much of the difference in number of

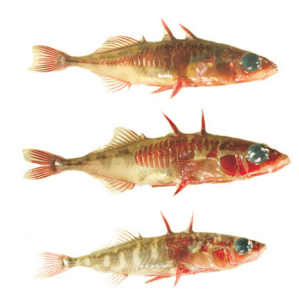

plates is caused by a single gene, *Ectodysplasin*. 7 Fish inheriting two copies of the gene from the marine grandparent, called MM fish, had many plates (the top histogram in Figure 3.3-1). Fish inheriting both copies of the gene from the freshwater grandparent (*mm*) had few plates (the bottom histogram in Figure 3.3-1). Fish having one copy from each grandparent (*Mm*) had any of a wide range of plate numbers (the middle histogram in Figure 3.3-1).

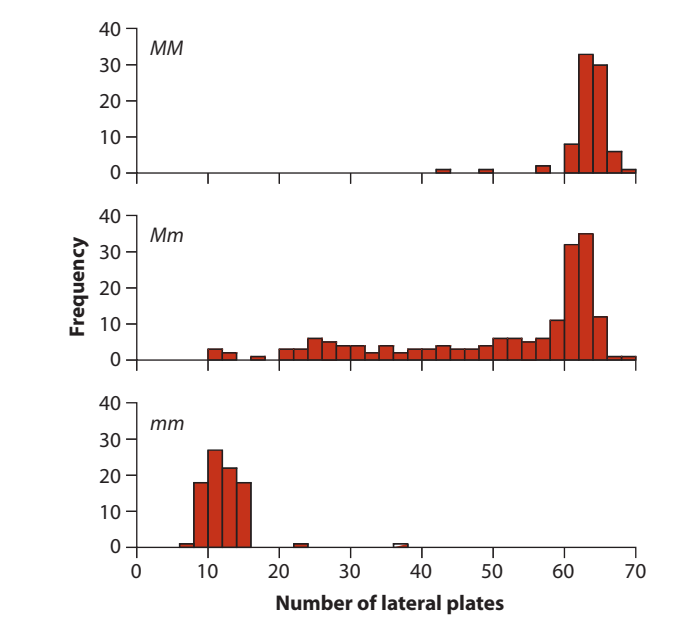

#### **FIGURE 3.3-1**

Frequency distributions of lateral plate number in three genotypes of stickleback, *MM, Mm,* and *mm*, descended from a cross between marine and freshwater grandparents. Plates are counted as the total number down the left and right sides of the fish. The total number of fish: 82 (*MM*), 174 (*Mm*), and 88 (*mm*).

#### **Mean versus median**

The mean and median of the three distributions in Figure 3.3-1 are compared in Table 3.3-1. The two measures of location give similar values in the case of the *MM* and *mm* genotypes, whose distributions are fairly symmetric, although one or two outliers are present. The mean is smaller than the median in the case of the *Mm* fish, whose distribution is strongly asymmetric.

<sup>7.</sup> Mutations in the same gene in humans cause the loss of hair, teeth, and sweat glands.

#### Section 3.3 How measures of location and spread compare **79**

**Table 3.3-1** Descriptive statistics for the number of lateral plates of the three genotypes of threespine sticklebacks<sup>8</sup> discussed in Example 3.3.

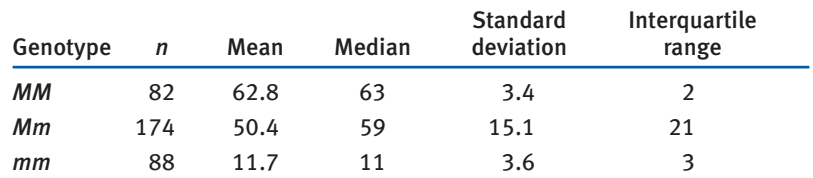

Why are the median and mean different from one another when the distribution is asymmetric? The answer, shown in Figure 3.3-2, is that the median is the middle measurement of a distribution, whereas the mean is the "center of gravity."

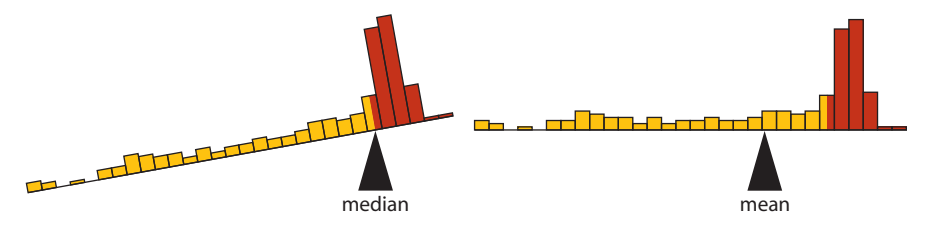

**FIGURE 3.3-2** Comparison between the median and the mean using the frequency distribution for the *Mm* genotype (middle panel of Figure 3.3-1). The median is the middle measurement of the distribution (different colors represent the two halves of the distribution). The mean is the center of gravity, the point at which the frequency distribution would be balanced (if observations had weight).

The balancing act illustrated in Figure 3.3-2 suggests that the mean is sensitive to extreme observations. To demonstrate, imagine taking the four smallest observations of the *MM* genotype (top panel in Figure 3.3-1) and moving them far to the left. The median would be completely unaffected, but the mean would shift leftward to a point near the edge of the range of most observations (Figure 3.3-3).

#### **FIGURE 3.3-3**

Sensitivity of the mean to extreme observations using the frequency distribution of the *MM* genotypes (see the upper panel in Figure 3.3-1). The two different colors represent the two halves of the distribution. When the four smallest observations of the *MM* genotype are shifted far to the left (lower panel), the mean is displaced downward, to the edge of the range of the bulk of the observations. The median, on the other hand, which is located where the two colors meet, is unaffected by the shift.

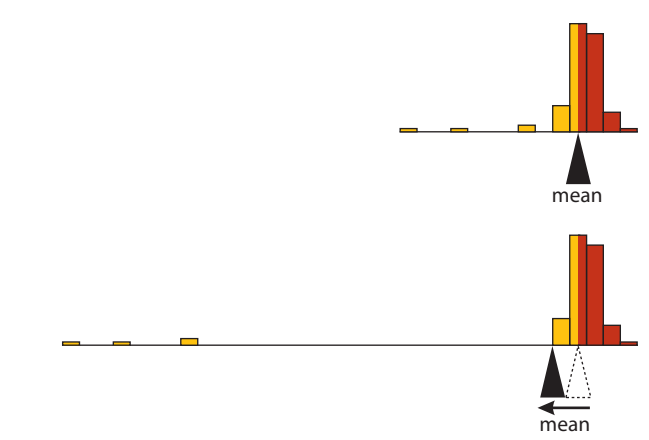

8. When listing descriptive statistics in tables, put the same quantity calculated on different groups into one column. Numbers stacked in a single column are easier to compare than numbers placed side by side in a row. Exchange the columns and rows in Table 3.3-1, and you'll see what we mean.

# T FOR SALI

#### **80** Chapter 3 Describing data

Median and mean measure different aspects of the location of a distribution. The *median* is the middle value of the data, whereas the *mean* is its center of gravity.

Thus, the mean is displaced from the location of the "typical" measurement when the frequency distribution is strongly skewed, particularly when there are extreme observations. The mean is still useful as a description of the data as a whole, but it no longer indicates where most of the observations are located. The median is less sensitive to extreme observations, and hence the median is the more informative descriptor of the typical observation in such instances. However, the mean has better mathematical properties, and it is easier to calculate measures of the reliability of estimates of the mean.

#### **Standard deviation versus interquartile range**

Because it is calculated from the square of the deviations, the standard deviation is even more sensitive to extreme observations than is the mean. When the four smallest observations of the *MM* genotype are shifted far to the left, such that the smallest is set to zero (Figure 3.3-3), the standard deviation jumps from 3.4 to 12.0, whereas the interquartile range is not affected. For this reason, the interquartile range is a better indicator of the spread of the main part of a distribution than the standard deviation when the data are strongly skewed to one side or the other, especially when there are extreme observations. On the other hand, the standard deviation reflects the variation among all of the data points.

## **3.4 Cumulative frequency distribution**

The median and quartiles are examples of percentiles, or quantiles, of the frequency distribution for a numerical variable. Plotting all the quantiles using the cumulative frequency distribution is another way to compare the shapes and positions of two or more frequency distributions.

#### **Percentiles and quantiles**

The *X*th **percentile** of a sample is the value below which *X* percent of the individuals lie. For example, the median, the measurement that splits a frequency distribution into equal halves, is the 50th percentile. Ten percent of the observations lie below the 10th percentile, and the other 90% of observations exceed it. The first and third quartiles are the 25th and 75th percentiles, respectively.

The same information in a percentile is sometimes represented as a **quantile**. This only means that the proportion less than or equal to the given value is represented as a decimal rather than as a percentage. For example, the 10th percentile is the 0.10

Section 3.4 Cumulative frequency distribution **81**

quantile, and the median is the 0.50 quantile. Be careful not to mix up the words *quantile* and *quartile* (note the difference in the fourth letters). The first and third quartiles are the 0.25 and 0.75 quantiles.

The *percentile* of a measurement specifies the percentage of observations less than or equal to it; the remaining observations exceed it. The *quantile* of a measurement specifies the fraction of observations less than or equal to it.

#### **Displaying cumulative relative frequencies**

All the quantiles of a numerical variable can be displayed by graphing the **cumulative frequency distribution**.

Figure 3.4-1 shows the cumulative frequency distribution of the running speeds of male spiders before amputation. The raw data are from Table 3.2-1. To make this graph, all the measurements of running speed (before amputation) were sorted from smallest to largest. Next, the fraction of observations less than or equal to each data value was calculated. This fraction, which is called the cumulative relative frequency, is indicated by the height of the curve in Figure 3.4-1 at the corresponding data value. Finally, these points were connected with straight lines to form an ascending curve. The result is an irregular sequence of "steps" from the smallest data value to the largest data value. Each step is flat, but the curve jumps up by  $1/n$  at every observed measurement, where *n* is the total number of observations (here, 16 spiders), to a maximum of 1. There may be multiple jumps at one measurement if multiple data points have the same measurement.

*Cumulative relative frequency* at a given measurement is the fraction of observations less than or equal to that measurement.

#### **FIGURE 3.4-1**

The cumulative frequency distribution of male spiders before amputation (solid curve). Horizontal dotted lines indicate the cumulative relative frequencies 0.25 (lower) and 0.75 (upper); vertical lines indicate corresponding 0.25 and 0.75 quantiles of running speed (2.34 and 3.045). The data are from Table 3.2-1.  $n = 16$  spiders.

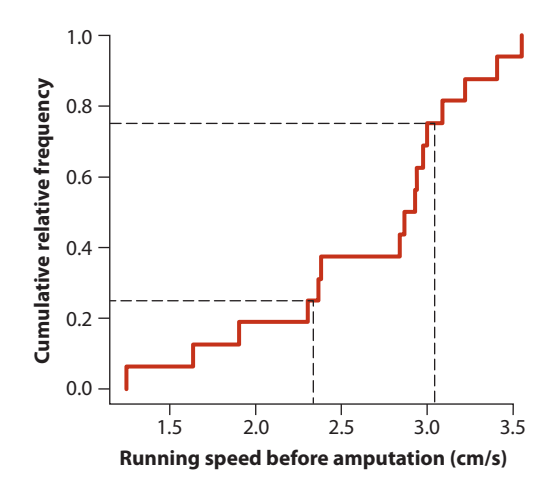

## T FOR SAL

#### **82** Chapter 3 Describing data

The curve in Figure 3.4-1 shows a lot of information because all the data points are represented. We can see that one-fourth of the observations (corresponding to a cumulative relative frequency of 0.25) had running speeds below 2.34, which is the value of the first quartile calculated earlier. Three-fourths of all observations lie below 3.045, which is the value of the third quartile calculated earlier. Both these values are indicated in Figure 3.4-1 with the dashed lines.

Because of their simplicity and ease of interpretation, the histogram and box plot are usually superior to the cumulative frequency distribution for showing the data. However, with practice, the cumulative frequency distribution can be very useful, especially to compare frequency distributions of multiple groups.

## **3.5 Proportions**

The proportion is the most important descriptive statistic for a categorical variable.

#### **Calculating a proportion**

**Calculating a proportion**<br>The **proportion** of observations in a given category, symbolized  $\hat{p}$ , is calculated as

ons in a given category, sy  

$$
\hat{p} = \frac{\text{Number in category}}{n},
$$

where the numerator is the number of observations in the category of interest, and *n* is the total number of observations in all categories combined.9

For example, of the 344 individual sticklebacks in Example 3.3, 82 had genotype *MM*, 88 were *mm*, and 174 were *Mm* (Table 3.3-1). The proportion of *MM* fish is<br> $\hat{p} = \frac{82}{344} = 0.238$ .

$$
\hat{p} = \frac{82}{344} = 0.238.
$$

The other proportions are calculated similarly, and all three proportions are listed in Table 3.5-1.

> Table 3.5-1 The number of fish of each genotype from a cross between a marine stickleback and a freshwater stickleback (Example 3.3). As written, the sum of the proportions does not add precisely to one because of rounding.

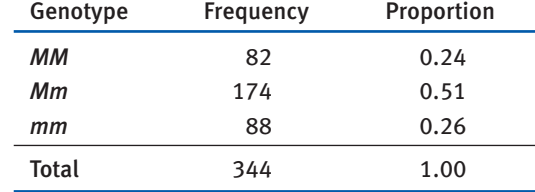

9. The "hat" in  $\hat{p}$  is used to indicate an estimate of the true proportion  $p$ .

# **Example 19 Example 19 Control 19 Example 19 Control 19 Control 19 Control 19 Control 19 Control 19 Control 19 Control 19 Control 19 Control 19 Control 19 Control 19 Control 19 Control 19**

Section 3.6 Summary **83**

#### **The proportion is like a sample mean**

The proportion  $\hat{p}$  has properties in common with the arithmetic mean. To see this, let's create a new numerical variable *Y* for the stickleback study. Give individual fish *i* the value  $Y_i = 1$  if it has the *MM* genotype, and give it the value  $Y_i = 0$  otherwise. The sum of all the ones and zeroes,  $\Sigma Y_i$ , is the frequency of fish having genotype MM.

The mean of the ones and zeroes is

$$
\overline{Y} = \frac{\Sigma Y_i}{n} = \frac{82}{344} = 0.238,
$$

which is just  $\hat{p}$ , the proportion of observations in the first category. If we imagine the *Y*-measurements to have weight, then the proportion is their center of gravity (Figure 3.5-1).

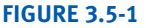

The distribution of *Y*, where  $Y = 1$  if a stickleback is genotype *MM* and 0 otherwise. The mean of *Y* is the proportion

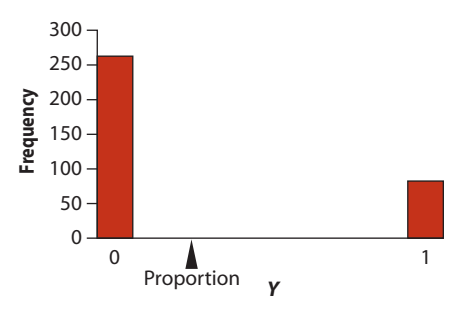

## **3.6 Summary**

- The location of a distribution for a numerical variable can be measured by its mean or by its median. The mean gives the center of gravity of the distribution and is calculated as the sum of all measurements divided by the number of measurements. The median gives the middle value.
- The standard deviation measures the spread of a distribution for a numerical variable. It is a measure of the typical distance between observations and the mean. The variance is the square of the standard deviation.
- The quartiles break the ordered observations into four equal parts. The interquartile range, the difference between the first and third quartiles, is another measure of the spread of a frequency distribution.
- The mean and median yield similar information when the frequency distribution of the measurements is symmetric and unimodal. The mean and standard deviation become less informative about the location and spread of typical observations than the median and interquartile range when the data include extreme observations.

# T FOR SAL

#### **84** Chapter 3 Describing data

- $\blacksquare$  The percentile of a measurement specifies the percentage of observations less than or equal to it. The quantile of a measurement specifies the fraction of observations less than or equal to it.
- All the quantiles of a sample of data can be shown using a graph of the cumulative frequency distribution.
- The proportion is the most important descriptive statistic for a categorical variable. It is calculated by dividing the number of observations in the category of interest by *n*, the total number of observations in all categories combined.

## **3.7 Quick Formula Summary**

#### **Table of formulas for descriptive statistics**

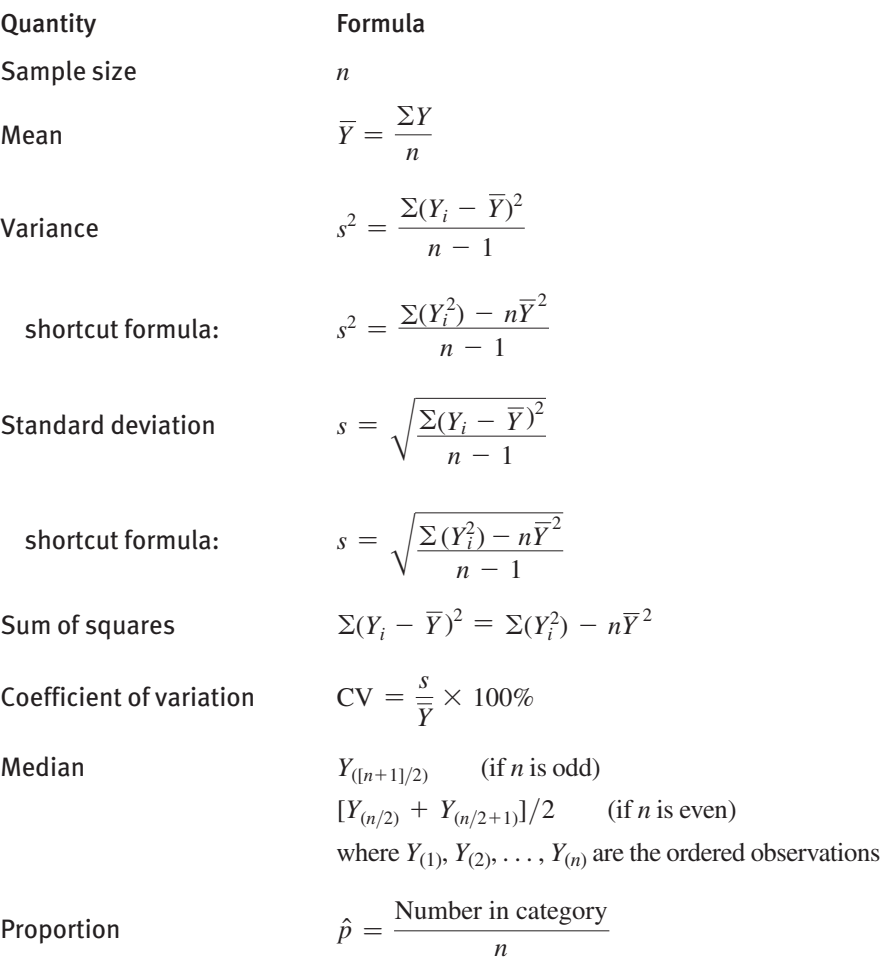

# OT FOR SAL

#### Practice Problems **85**

#### Effect of arithmetic operations on descriptive statistics

The table below lists the effect on the descriptive statistics of adding or multiplying all the measurements by a constant. The rules listed in the table are useful when converting measurements from one system of units to another, such as English to metric or degrees Fahrenheit to degrees Celsius.

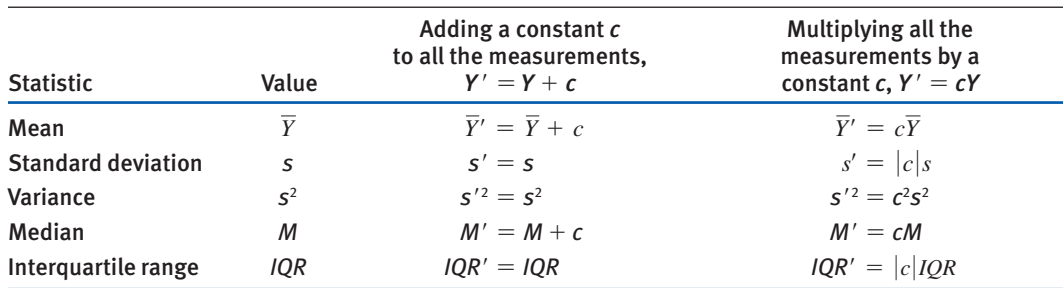

### **PRACTICE PROBLEMS**

- **1. Calculation practice: Basic descriptive stats.** Systolic blood pressure was measured (in units of mm Hg) during preventative health examinations on people in Dallas, Texas. Here are the measurements for a subset of these patients.
	- 112, 128, 108, 129, 125, 153, 155, 132, 137
	- **a.** How many individuals are in the sample (i.e., what is the sample size, *n*)?
	- **b.** What is the sum of all of the observations?
	- **c.** What is the mean of this sample? *Here and forever after, provide units with your answer.*
	- **d.** What is the sum of the squares of the measurements?
	- **e.** What is the variance of this sample?
	- **f.** What is the standard deviation of this sample?
	- **g.** What is the coefficient of variation for this sample?
- **2. Calculation practice: Box plots.** Here is another sample of systolic blood pressure (in units of mm Hg), this time with all 101 data points. The mean is 122.73 and the standard deviation is 13.83.

 88, 88, 92, 96, 96, 100, 102, 102, 104, 104, 105, 105, 105, 107, 107, 108, 110, 110, 110, 111, 111, 112, 113, 114, 114, 115, 115, 116, 116, 117, 117, 117, 117, 117, 117, 119, 119, 120,

 121, 121, 121, 121, 121, 121, 122, 122, 123, 123, 123, 123, 123, 124, 124, 124, 124, 125, 125, 125, 126, 126, 126, 126, 126, 127, 127, 128, 128, 128, 128, 129, 129, 130, 131, 131, 131, 131, 131, 131, 133, 133, 133, 134, 135, 136, 136, 136, 138, 138, 139, 139, 141, 142, 142, 142, 143, 144, 146, 146, 147, 155, 156

- **a.** What is the median of this sample?
- **b.** What is the upper (third) quartile (or 75th percentile)?
- **c.** What is the lower (first) quartile (or 25th percentile)?
- **d.** What is the interquartile range (*IQR*)?
- **e.** Calculate the upper quartile plus 1.5 times the *IQR*. Is this greater than the largest value in the data set?
- **f.** Calculate the lower quartile minus 1.5 times the *IQR*. Is this less than the smallest value in the data set?
- **g.** Plot the data in a box plot. (A rough sketch by hand is appropriate, as long as the correct values are shown for each critical point.)
- **3.** A review of the performance of hospital gynecologists in two regions of England measured the outcomes of patient admissions under each doctor's care (Harley et al. 2005). One measurement taken was the percentage of patient admis-

**86** Chapter 3 Describing data

sions made up of women under 25 years old who were sterilized. We are interested in describing what constitutes a typical rate of sterilization, so that the behavior of atypical doctors can be better scrutinized. The frequency distribution of this measurement for all doctors is plotted in the following graph.

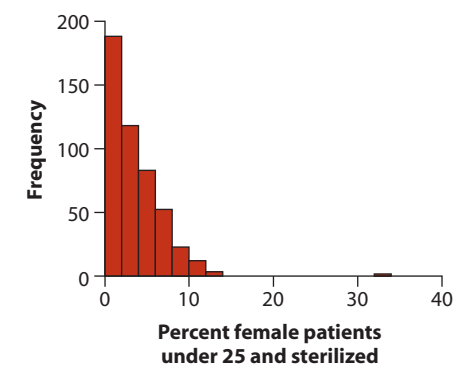

- **a.** Explain what the vertical axis measures.
- **b.** What would be the best choice to describe the location of this frequency distribution, the mean or the median, if our goal was to describe the typical individual? Why?
- **c.** Do you see any evidence that might lead to further investigation of any of the doctors?
- **4.** The data displayed in the plot below are from a nearly complete record of body masses of the world's native mammals (in grams, then converted to log base 10; Smith et al. 2003). The data were divided into three groups: those surviving from the last ice age to the present day  $(n = 4061)$ , those who went extinct around the end of the last ice age  $(n = 227)$ , and those driven extinct within the last 300 years (recent;  $n = 44$ .

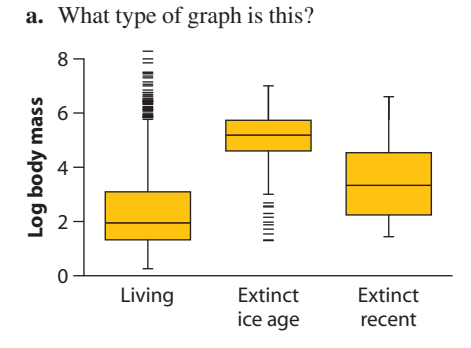

- **b.** What does the horizontal line in the center of each rectangle represent?
- **c.** What are the horizontal lines at the top and bottom edges of each rectangle supposed to represent?
- **d.** What are the data points (indicated by "—") lying outside the rectangle?
- **e.** What are the vertical lines extending above and below each rectangle?
- **f.** Compare the locations of the three body-size distributions. How do they differ?
- **g.** Compare the shapes of the three frequency distributions. Which are relatively symmetric and which are asymmetric? Explain your reasoning.
- **h.** Which group's frequency distribution has the lowest spread? Explain your reasoning.
- **i.** What has been the likely effect of ice-age and recent extinctions on the median body size of mammals?
- **5.** Mehl et al. (2007) wired 396 volunteers with electronically activated recorders that allowed the researchers to calculate the number of words each individual spoke, on average, per 17-hour waking day. They found that the mean number of words spoken was only slightly higher for the 210 women (16,215 words) than for the 186 men (15,669) in the sample. The frequency distribution of the number of words spoken by all

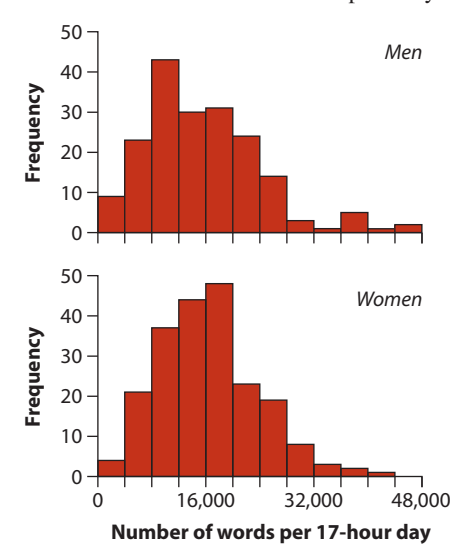

# OT FOR SALE.

#### Practice Problems **87**

individuals of each sex is shown in the accompanying graphs (modified from Mehl et al. 2007).

- **a.** What type of graph is shown?
- **b.** What are the explanatory and response variables in the figure?
- **c.** What is the mode of the frequency distribution of each sex?
- **d.** Which sex likely has the higher median number of words spoken per day?
- **e.** Which sex had the highest variance in number of words spoken per day?
- **6.** The following data are measurements of body mass, in grams, of finches captured in mist nets during a survey of various habitats in Kenya, East Africa (Schluter 1988).

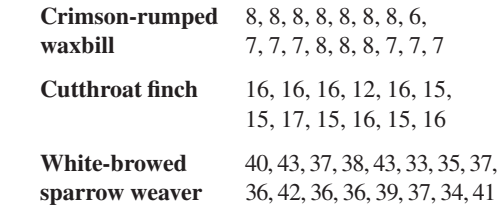

- **a.** Calculate the mean body mass of each of these three finch species. Which species is largest, and which is smallest?
- **b.** Which species has the greatest standard deviation in body mass? Which has the least?
- **c.** Calculate the coefficient of variation (CV) in mass for each finch species. How different are the coefficients between the species? Compare the difference in CVs with the differences in standard deviation calculated in part (b).

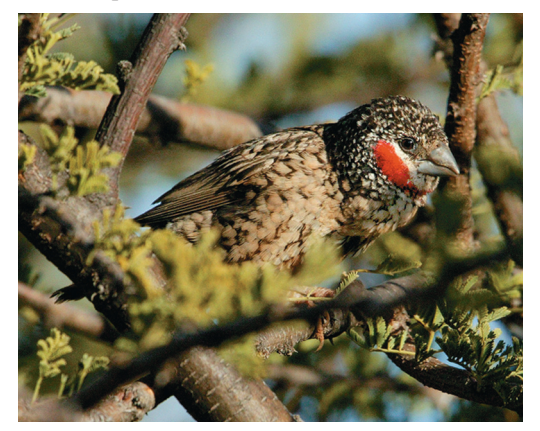

**d.** The following measurements are of another trait, beak length, in mm, of the 16 whitebrowed sparrow weavers. Which measurement is more variable in this species (relative to the mean), body mass or beak length?

 10.6, 10.8, 10.9, 11.3, 10.9, 10.1, 10.7, 10.7, 10.9, 11.4, 10.8, 11.2, 10.7, 10.0, 10.1, 10.7

- **7.** The spider data in Example 3.2 consist of *pairs* of measurements made on the same subjects. One measurement is running speed before amputation and the second is running speed after amputation. Calculate a new variable called "change in speed," defined as the speed of each spider after amputation minus its speed before amputation.
	- **a.** What are the units of the new variable?
	- **b.** Draw a box plot for the change in running speed. Use the method outlined in Section 3.2 to calculate the quartiles.
	- **c.** Based on your drawing in part (b), is the frequency distribution of the change in running speed symmetric or asymmetric? Explain how you decided this.
	- **d.** What is the quantity measured by the span of the box in part (b)?
	- **e.** Calculate the mean change in running speed. Is it the same as the median? Why or why not?
	- **f.** Calculate the variance of the change in running speed.
	- **g.** What fraction of observations fall within one standard deviation above and below the mean?
- **8.** Refer to the previous problem. If you were to convert all of the observations of change in running speed from  $\text{cm/s}$  into  $\text{mm/s}$ , how would this change
	- **a.** the mean?
	- **b.** the standard deviation?
	- **c.** the median?
	- **d.** the interquartile range?
	- **e.** the coefficient of variation?
	- **f.** the variance?
- **9.** Niderkorn's (1872; from Pounder 1995) measurements on 114 human corpses provided the first quantitative study on the development of

# T FOR SAI

rigor mortis.10 The data in the following table give the number of bodies achieving rigor mortis in each hour after death, recorded in one-hour intervals.

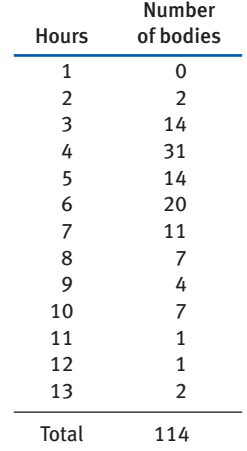

- **a.** Calculate the mean number of hours after death that it took for rigor mortis to set in.
- **b.** Calculate the standard deviation in the number of hours until rigor mortis.
- **c.** What fraction of observations lie within one standard deviation of the mean (i.e., between the value  $\overline{Y} - s$  and the value  $\overline{Y} + s$  )?
- **d.** Calculate the median number of hours until rigor mortis sets in. What is the likely explanation for the difference between the median and the mean?
- **10.** The following graph shows the population growth rates of the 204 countries recognized by the United Nations. Growth rate is measured as the average annual percent change in the total human population between 2000 and 2004 (United Nations Statistics Division 2004).

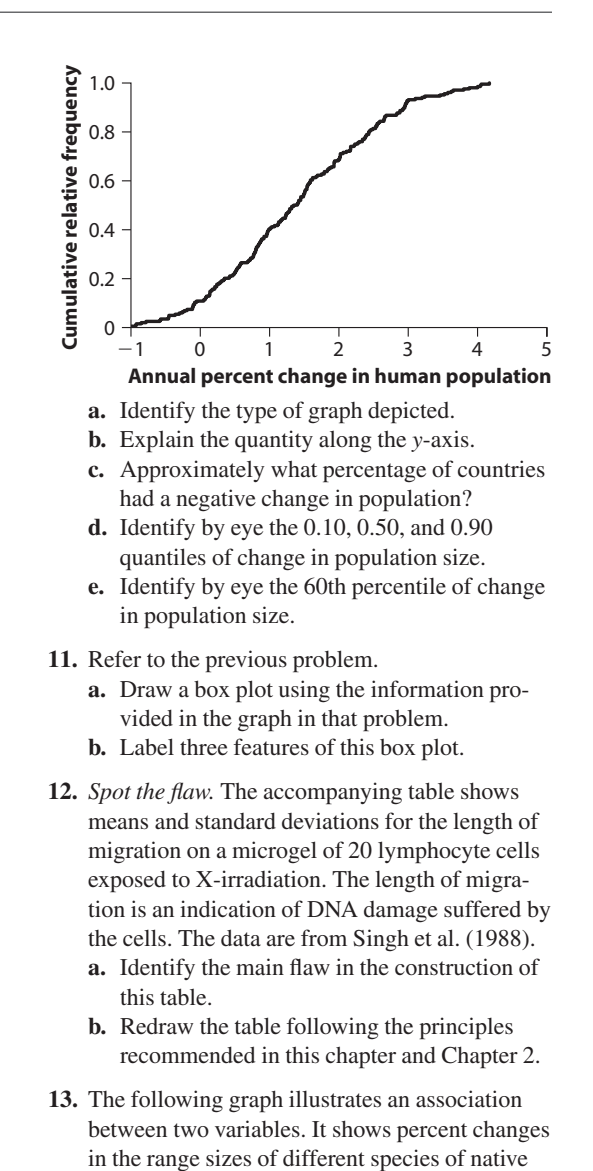

| Control | 25 rads | 50 rads | 100 rads | 200 rads |
|---------|---------|---------|----------|----------|
| 3.70    | 5.27    | 12.37   | 23.30    | 29.80    |
| 1.10    | 1.19    | 4.69    | 3.27     | 2.99     |
|         |         |         |          |          |

<sup>10.</sup> Rigor mortis is the muscular stiffening that occurs after death. It is caused by linkages forming between actin and myosin in muscle when muscle glycogen is depleted, pH drops, and the level of ATP falls below a critical level.

**<sup>88</sup>** Chapter 3 Describing data

# OT FOR SALI

Assignment Problems **89**

butterflies (red), birds (blue), and plants (black) of Britain over the past two to four decades (modified from Thomas et al. 2004). Identify (a) the type of graph, (b) the explanatory and response variables, and (c) the type of data (whether numerical or categorical) for each variable.

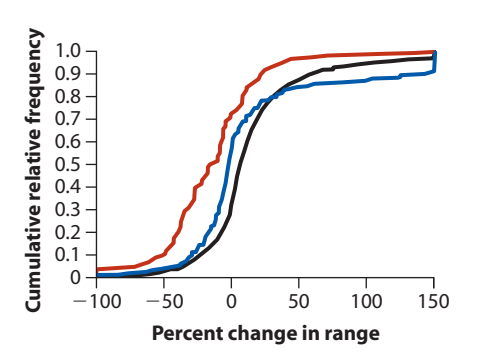

#### **ASSIGNMENT PROBLEMS**

- **14.** The gene for the vasopressin receptor *V1a* is expressed at higher levels in the forebrain of monogamous vole species than in promiscuous vole species.<sup>11</sup> Can expression of this gene influence monogamy? To test this, Lim et al. (2004) experimentally enhanced *V1a* expression in the forebrain of 11 males of the meadow vole, a solitary promiscuous species. The percentage of time each male spent huddling with the female provided to him (an index of monogamy) was recorded. The same measurements were taken in 20 control males left untreated.
	- **Control males:** 98, 96, 94, 88, 86, 82, 77, 74, 70, 60, 59, 52, 50, 47, 40, 35, 29, 13, 6, 5
	- *V1a***-enhanced males:** 100, 97, 96, 97, 93, 89, 88, 84, 77, 67, 61
	- **a.** Display these data in a graph. Explain your choice of graph.
	- **b.** Which group has the higher mean percentage of time spent huddling with females?
	- **c.** Which group has the higher standard deviation in percentage of time spent huddling with females?
- **15.** The data in the accompanying table are from an ecological study of the entire rainforest community at El Verde in Puerto Rico (Waide and Reagan 1996). Diet breadth is the number of types of food eaten by an animal species. The

number of animal species having each diet breadth is shown in the second column. The total number of species listed is  $n = 127$ .

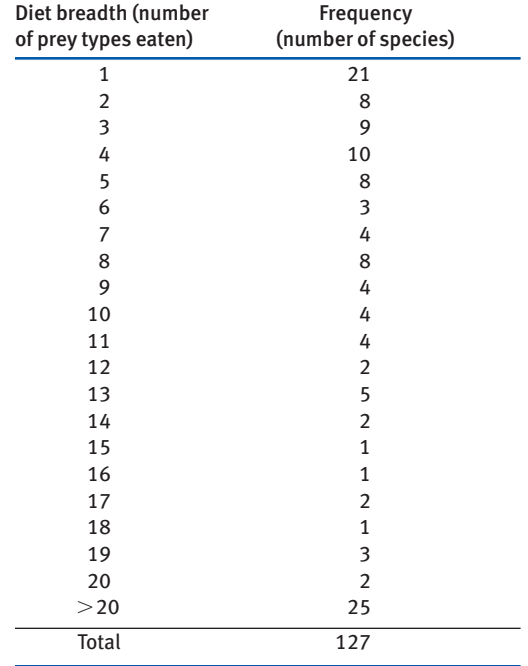

**a.** Calculate the median number of prey types consumed by animal species in the community.

<sup>11.</sup> In monogamous vole species, single males and females form stable mating pairs. In promiscuous voles, no stable pairs form and voles might mate with multiple partners.

#### **90** Chapter 3 Describing data

- **b.** What is the interquartile range in the number of prey types? Use the method outlined in Section 3.2 to calculate the quartiles.
- **c.** Can you calculate the mean number of prey types in the diet? Explain.
- **16.** Francis Galton (1894) presented the following data on the flight speeds of 3207 "old" homing pigeons traveling at least 90 miles.

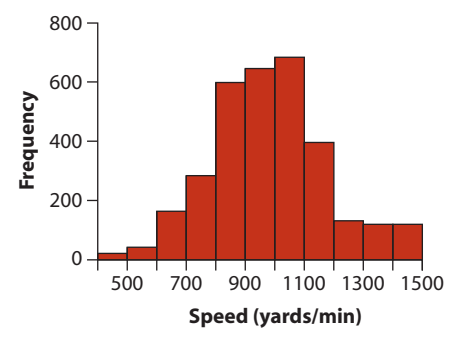

- **a.** What type of graph is this?
- **b.** Examine the graph and visually determine the approximate value of the mean (to the nearest 100 yards per minute). Explain how you obtained your estimate.
- **c.** Examine the graph and visually determine the approximate value of the median (to the nearest 100 yards per minute). Explain how you obtained your estimate.
- **d.** Examine the graph and visually determine the approximate value of the mode (to the nearest 100 yards per minute). Explain how you obtained your estimate.
- **e.** Examine the graph and visually determine the approximate value of the standard deviation (to the nearest 50 yards per minute). Explain how you obtained your estimate.
- **17.** A study of the endangered saiga antelope (pictured at the beginning of the chapter) recorded the fraction of females in the population that were fecund in each year between 1993 and 2001 (Milner-Gulland et al. 2003). A graph of the data is as follows:

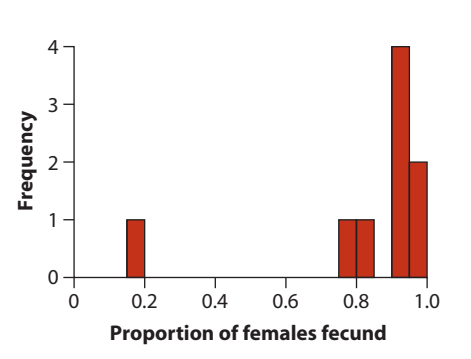

- **a.** Assume that you want to describe the "typical" fraction of females that are fecund in a typical year, based on these data. What would be the better choice to describe this typical fraction, the mean or the median of the measurements? Why?
- **b.** With the same goal in mind, what would be the better choice to describe the spread of measurements around their center, the standard deviation or the interquartile range? Why?
- **18.** Accurate prediction of the timing of death in patients with a terminal illness is important for their care. The following graph compares the survival times of terminally ill cancer patients with the clinical prediction of their survival times (modified from Glare et al. 2003).

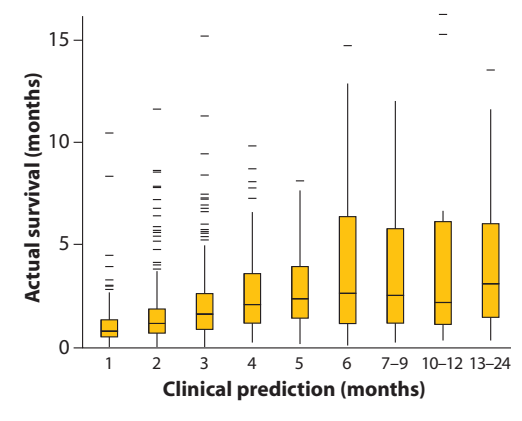

**a.** Describe in words what features most of the frequency distributions of actual survival

# OT FOR SALI

#### Assignment Problems **91**

times have in common, based on the box plots for each group.

- **b.** Describe the differences in shape of actual survival time distributions between those for one to five months predicted survival times and those for six to 24 months.
- **c.** Describe the trend in median actual survival time with increasing predicted number.
- **d.** The predicted survival times of terminally ill cancer patients tend to overestimate the medians of actual survival times. Are the *means* of actual survival times likely to be closer to, further from, or no different from the predicted times than the medians? Explain.
- **19.** Measurements of lifetime reproductive success (LRS) of individual wild animals reveal the disparate contributions they make to the next generation. Jensen et al. (2004) estimated LRS of male and female house sparrows in an island population in Norway. They measured LRS of an individual as the total number of "recruits" produced in its lifetime, where a recruit is an offspring that survives to breed one year after birth. Parentage of recruits was determined from blood samples using DNA techniques. Their results are tabulated as follows:

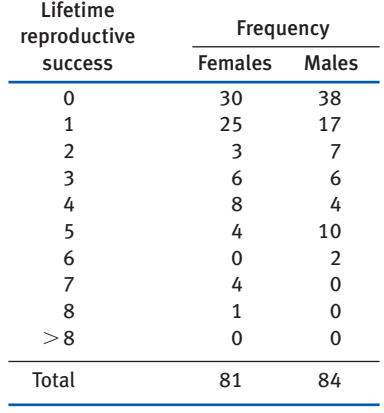

**a.** Which sex has the higher mean lifetime reproductive success?

- **b.** Every recruit must have both a father and a mother, so it is not easy to see why male and female LRS should differ. Can you think of a biological explanation?
- **c.** Which sex has the higher variance in reproductive success?
- **20.** If all the measurements in a sample of data are equal, what is the variance of the measurements in the sample?
- **21.** Researchers have created every possible "knockout" line in yeast. Each line has exactly one gene deleted and all the other genes present (Steinmetz et al. 2002). The growth rate—how fast the number of cells increases per hour—of each of these yeast lines has also been measured, expressed as a multiple of the growth rate of the wild type that has all the genes present. In other words, a growth rate greater than 1 means that a given knockout line grows faster than the wild type, whereas a growth rate less than 1 means it grows more slowly. Below is the growth rate of a random sample of knockout lines:

 0.86, 1.02, 1.02, 1.01, 1.02, 1, 0.99, 1.01, 0.91, 0.83, 1.01

- **a.** What is the mean growth rate of this sample of yeast lines?
- **b.** What is the median growth rate of this sample?
- **c.** What is the variance of growth rate of the sample?
- **d.** What is the standard deviation of growth rate of the sample?
- 22. As in other vertebrates, individual zebrafish differ from one another along the shy–bold behavioral spectrum. In addition to other differences, bolder individuals tend to be more aggressive, whereas shy individuals tend to be less aggressive. Norton et al. (2011) compared several behaviors associated with this syndrome between zebrafish that had the *spiegeldanio*  $(spd)$  mutant at the *Fgfr1a* gene (reduced fibro-

## T FOR SALI

#### **92** Chapter 3 Describing data

blast growth factor receptor 1a) and the "wild type" lacking the mutation. The data below are measurements of the amount of time, in seconds, that individual zebrafish with and without this mutation spent in aggressive activity over 5 minutes when presented with a mirror image.

- **Wild type:** 0, 21, 22, 28, 60, 80, 99, 101, 106, 129, 168
- *Spd* **mutant:** 96, 97, 100, 127, 128, 156, 162, 170, 190, 195
- **a.** Draw a boxplot to compare the frequency distributions of aggression score in the two groups of zebrafish. According to the box plot, which genotype has the higher aggression scores?
- **b.** According to the box plot, which sample spans the higher range of values for aggression scores?
- **c.** Which sample has the larger interquartile range?
- **d.** What are the vertical lines projecting outward above and below each box?
- **23.** A eunuch is a castrated human male. Eunuchs were often used as servants and guards in harems in Asia and the Middle East. In males of some mammal species, castration increases life span. Do male eunuchs also have long lives compared to other men? The accompanying graph shows data on life spans of 81 male eunuchs from the Korean Chosun Dynasty between about 1400 and 1900, according to historical records. These data are compared with life spans of non-eunuch males who lived at the same time, and who belonged to families of sim-

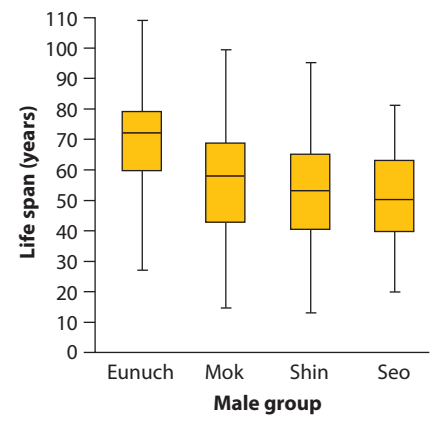

ilar social status ( $n = 1126$ , 1414, and 49 for the three families shown). Modified from Min et al. (2012), with permission.

- **a.** What type of graph is this?
- **b.** What do the upper and lower margins of the boxes indicate?
- **c.** Which male group had the highest median longevity?
- **d.** Although the mean is not indicated on the graph, which sample of men probably had the highest mean longevity? Explain your reasoning.
- **24.** As the Arctic warms and winters become shorter, hibernation patterns of arctic mammals are expected to change. Sheriff et al. (2011) investigated emergence dates from hibernation of Arctic ground squirrels at sites in the Brooks Range of northern Alaska. The measurements shown in the following figure are emergence dates in a sample of male and female ground squirrels at one of their study sites.

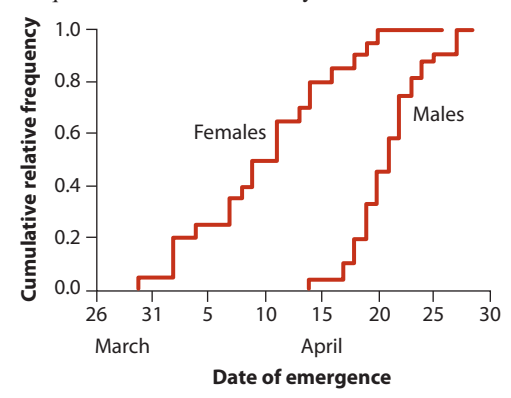

- **a.** What type of graph is this?
- **b.** Which sex, males or females, has the earliest median emergence date? Explain how you obtained your answer.
- **c.** Which sex, male or female, has the greater interquartile range in emergence date? Explain how you obtained your answer.
- **25.** Convert the following statistics, calculated on samples in English units, to the metric equivalents. (Conversion factors are given as well.)
	- **a.** Mean: 100 miles (1 km = 0.62 miles)
	- **b.** Standard deviation: 17 miles  $(1 \text{ km} = 0.62)$ miles)

# OT FOR SALE<sub>.</sub>

Assignment Problems **93**

- **c.** Variance:  $289 \text{ miles}^2 (1 \text{ km} = 0.62 \text{ miles})$
- **d.** Coefficient of variation:  $17\%$  (1 km =  $0.62$ ) miles)
- **e.** Mean: 23 pounds  $(1 \text{ kg} = 2.2 \text{ pounds})$
- **f.** Standard deviation: 1.2 ounces (1  $g = 0.032$ ) ounces)
- **g.** Variance:  $550$  gallons<sup>2</sup> (1 liter =  $0.227$ gallons)
- **26.** The snake undulation data of Example 3.1 were measured in Hz, which has units of  $1/s$  (cycles per second). Often frequency measurements are expressed instead as angular velocity, which is measured in radians per second. To convert measurements from Hz to angular velocity  $\text{(rad/s)}, \text{multiply by } 2\pi, \text{ where } \pi = 3.14159.$ 
	- **a.** The sample mean undulation rate in the snake sample was 1.375 Hz. Calculate the sample mean in units of angular velocity.
	- **b.** The sample variance of undulation rate in the snake sample was 0.105 Hz<sup>2</sup>. Calculate the sample variance if the data were in units of angular velocity.
	- **c.** The sample standard deviation of undulation rate in the snake sample was 0.324 Hz. Calculate the sample standard deviation in units of angular velocity. Provide the appropriate units with your answer.
- 27. *Spot the flaw.* Crohn's disease is an autoimmune inflammatory disorder. The accompanying table shows medians and interquartile ranges for three response variables in 62 Crohn's disease patients randomly assigned either the immunosuppressant drug azathioprine  $(n = 32)$  or a placebo  $(n = 30)$  in a clinical trial. Response variables are measured as change from baseline. *IQR* is interquartile range. The data are from Candy et al. 1995.
	- **a.** Identify the main flaw in the construction of this table.
- **b.** Redraw the table following the principles recommended in this book.
- **28.** Reproduction in sea urchins involves the release of sperm and eggs in the open ocean. Fertilization begins when a sperm bumps into an egg and the sperm protein bindin attaches to recognition sites on the egg surface. Gene sequences of bindin and egg-surface proteins vary greatly between closely related urchin species, and eggs can identify and discriminate between different sperm. In the burrowing sea urchin, *Echinometra mathaei,* the protein sequence for bindin varies even between populations within the same species. Do these differences affect fertilization? To test this, Palumbi (1999) carried out trials in which a mixture of sperm from AA and BB males, referring to two populations differing in bindin gene sequence, were added to dishes containing eggs from a female from either the AA or the BB population. The results below indicate the fraction of fertilizations of eggs of each of the two types by AA sperm (remaining eggs were fertilized by BB sperm).
	- **AA females:** 0.58, 0.59, 0.69, 0.72, 0.78, 0.78, 0.81, 0.85, 0.85, 0.92, 0.93, 0.95 **BB females:** 0.15, 0.22, 0.30, 0.37, 0.38, 0.50,
	- 0.95

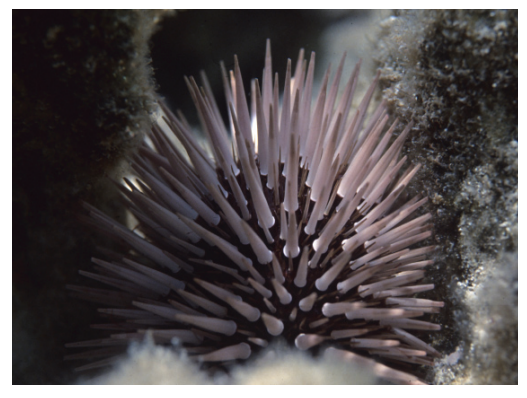

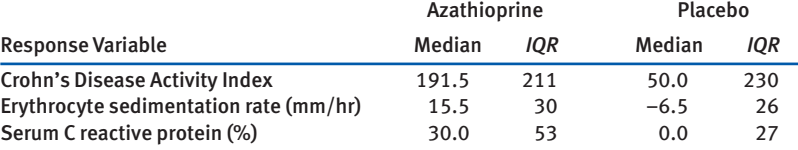

#### **TABLE FOR PROBLEM 27**

## T FOR SALE,

#### **94** Chapter 3 Describing data

- **a.** Plot the data using a method other than the box plot. Is there an association in these data between female type and fertilizations by AA sperm?
- **b.** Inspect the plot. On this basis, which method from this chapter (mean or median) would be best to compare the locations of the frequency distributions for the two groups? Explain your reasoning. Calculate and compare locations using this method.
- **c.** Which method would be best to compare the spread of the frequency distributions for the two groups? Explain your reasoning. Calculate and compare spread using this method.
- **29.** The following graph illustrates an association between two variables. The graph shows density of fine roots in Monterey pines (*Pinus*

*radiata*) planted in three different years of study (redrawn from Moir and Bachelard 1969, with permission). Identify (a) the type of graph, (b) the explanatory and response variables, and (c) the type of data (whether numerical or categorical) for each variable.

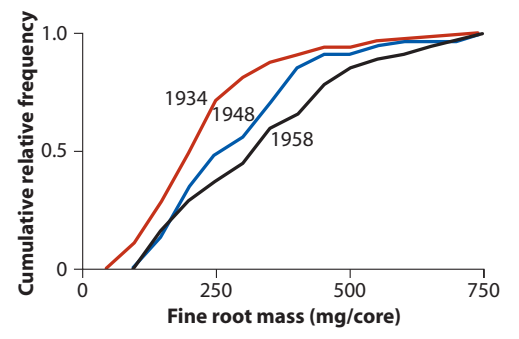